## **МИНИСТЕРСТВО СЕЛЬСКОГО ХОЗЯЙСТВА РОССИЙСКОЙ ФЕДЕРАЦИИ** Федеральное государственное бюджетное образовательное учреждение высшего образования **«КУБАНСКИЙ ГОСУДАРСТВЕННЫЙ АГРАРНЫЙ УНИВЕРСИТЕТ ИМЕНИ И.Т. ТРУБИЛИНА»**

# ФАКУЛЬТЕТ ПРИКЛАДНОЙ ИНФОРМАТИКИ

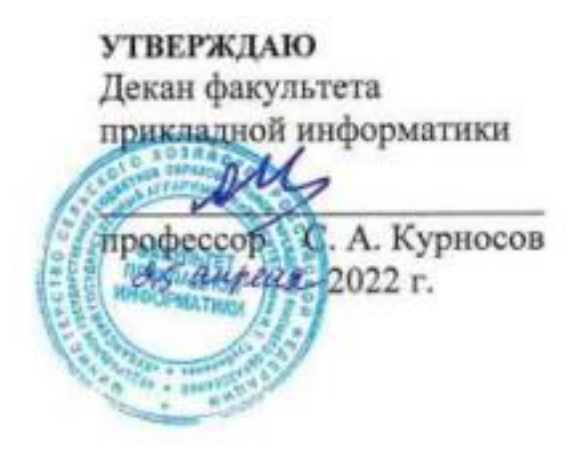

# **Рабочая программа учебной практики Ознакомительная практика**

**(Адаптированная рабочая программа для лиц с ограниченными возможностями здоровья и инвалидов, обучающихся по адаптированным основным профессиональным образовательным программам высшего образования)**

> **Направление подготовки 38.03.05 Бизнес-информатика**

> > **Направленность**

**Анализ, моделирование и формирование интегрального представления стратегий и целей, бизнес-процессов и информационно-логической инфраструктуры предприятий и организаций**

> **Уровень высшего образования Бакалавриат**

> > **Форма обучения очная**

> > > **Краснодар 2022**

Рабочая программа учебной практики: Ознакомительная практика разработана на основе ФГОС ВО 38.03.05 Бизнес-информатика, утвержденного приказом Министерства образования и науки РФ от 29 июля 2020 г. № 838.

Авторы:

ст. преподаватель  $\sqrt{gen}$  Е.А. Иванова

Зам. директора ГАУ КК «МФЦ КК»,

(МФЦ КК),<br>  $\begin{array}{ccc}\n\text{C}\n\end{array}$  А.Ю. Кутьков

Рабочая программа обсуждена и рекомендована к утверждению решением кафедры системного анализа и обработки информации от 18.04.2022 г., протокол N<sup>o</sup><sub>28</sub>.

Заведующий кафедрой даведующий кафедрой  $\frac{ba}{b}$  Т.П. Барановская

Рабочая программа одобрена на заседании методической комиссии факультета прикладной информатики, протокол №8 от 25.04.2022.

Председатель методической комиссии

канд. пед. наук, доцент Г.А. Крамаренко

Руководитель основной профессиональной образовательной программы

канд. экон. наук, доцент  $\overline{\mathscr{C}}$  А.Е. Вострокнутов

# **1 Цель учебной практики**

Целью учебной практики является закрепление и углубление теоретической подготовки обучающегося в области информатики и программирования, а также приобретение им практических навыков и компетенций эффективного использования современных программных средств, алгоритмов и методов для решения прикладных задач бизнеса как в процессе обучения в вузе, так и в будущей профессиональной деятельности.

# **2 Задачи учебной практики**

Задачами учебной практики: Ознакомительная практика являются:

 закрепление основы и углубление знаний в области разработки приложений и программ;

 получение дополнительных практических навыков в использовании основных приёмов обработки экспериментальных данных, численного решения уравнений, решения задач оптимизации, выбора необходимых программных и технических средств для конкретных целей пользователя;

 приобретение опыта работы в решении экономических задач в бизнесе: изучение принципов построения и разработки бизнес-приложений, применяемых на практике;

 приобретение практического опыта применения инструментальных средств программирования прикладных задач бизнеса: изучение дополнительного материала, публикуемого в периодической печати, с целью актуализации знаний, полученных в процессе обучения.

## **3 Вид практики, тип практики**

Вид практики: учебная. Тип практики: ознакомительная.

## **4 Способ проведения учебной практики**

Способ проведения практики: стационарная.

Место проведения: кафедра системного анализа и обработки информации КубГАУ.

# **5 Перечень планируемых результатов обучения при прохождении практики, соотнесенных с планируемыми результатами ОПОП ВО**

В результате прохождения практики формируются следующие компетенции:

 УК-1 Способен осуществлять поиск, критический анализ и синтез информации, применять системный подход для решения поставленных задач;

 УК-4 Способен осуществлять деловую коммуникацию в устной и письменной формах на государственном языке Российской Федерации и иностранном(ых) языке(ах);

 УК-8 Способен создавать и поддерживать безопасные условия жизнедеятельности, в том числе при возникновении чрезвычайных ситуаций;

 ОПК-3 Способен управлять процессами создания и использования продуктов и услуг в сфере информационно-коммуникационных технологий, в том числе разрабатывать алгоритмы и программы для их практической реализации;

 ОПК-4 Способен использовать информацию, методы и программные средства ее сбора, обработки и анализа для информационно-аналитической поддержки принятия управленческих решений;

 ОПК-6 Способен выполнять отдельные задачи в рамках коллективной научно-исследовательской, проектной и учебно-профессиональной деятельности для поиска, выработки и применения новых решений в области информационно-коммуникационных технологий.

# **6 Место учебной практики в структуре ОПОП ВО**

Учебная практика: Ознакомительная практика является элементом обязательной части и проводится для очной формы обучения на 1 курсе, во 2 семестре.

# **7 Содержание учебной практики**

Общая трудоемкость учебной практики составляет 216 часов, 6 зачетных единиц, в том числе в форме практической подготовки 216 часов.

Форма контроля – зачет.

| $N_2$<br>$\Pi/\Pi$ | Разделы (этапы) практики | Содержание работы на практике, в часах |               |            |       |
|--------------------|--------------------------|----------------------------------------|---------------|------------|-------|
|                    |                          | контактная                             | контактная    | иные формы | итого |
|                    |                          | аудиторная                             | внеаудиторная |            |       |
|                    | Подготовительный, ин-    |                                        |               |            |       |
|                    | структаж                 |                                        |               |            |       |
| 2                  | Задание №1. Текстовый    |                                        | 10            | 6          | 16    |
|                    | редактор Microsoft Word  |                                        |               |            |       |
| 3                  | Задание №2. Решение за-  |                                        | 8             |            | 12    |
|                    | дач с использованием     |                                        |               |            |       |
|                    | логических функций       |                                        |               |            |       |
|                    | Excel                    |                                        |               |            |       |
| 4                  | Задание №3. Решение за-  |                                        | 12            | 6          | 18    |
|                    | дач с использованием     |                                        |               |            |       |

Таблица 1 – Содержание и структура практики для очной формы обучения

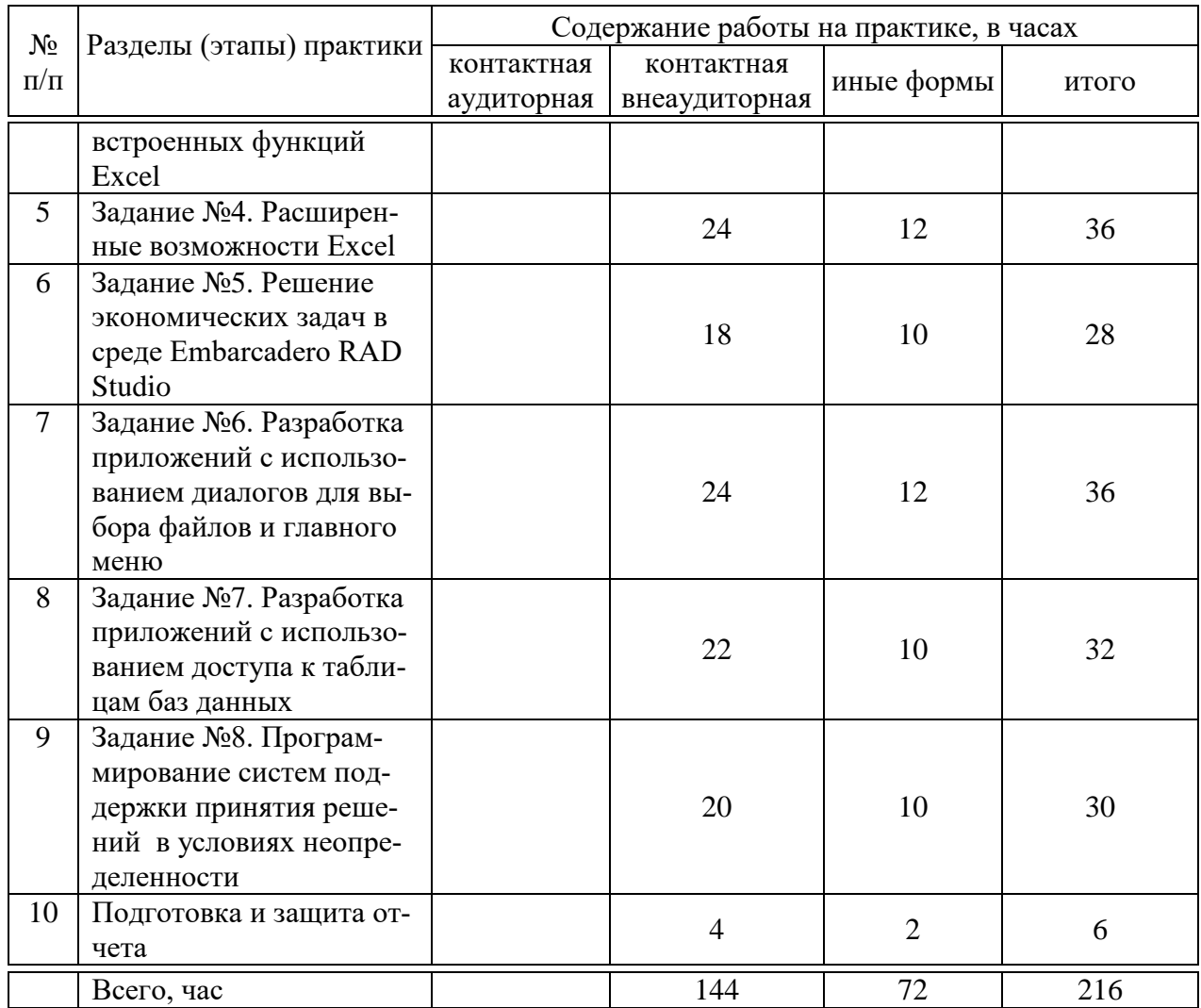

# **8 Требование к форме отчетности по практике. Промежуточная аттестация по итогам учебной практики**

В результате прохождения практики должен быть составлен и защищен отчет, содержащий основные результаты учебной практики.

Отчет по практике является основным документом студента, отражающим, выполненную им работу во время практики, полученные им организационные и технические навыки и знания.

Отчет по практике студент готовит самостоятельно и представляет его для проверки руководителю практики.

Отчет составляется в соответствии с программой практики и включает материалы, разработки программного продукта в виде теоретических описаний использованных методов, разработанных алгоритмов, описания созданных программ.

В отчете должна быть отражена фактически проделанная работа, результаты выполнения индивидуального задания, полученного от руководителя, указаны методы выполнения и показаны результаты.

Требования к оформлению и содержанию отчета по практике приведены в методических указаниях по прохождению учебной практики.

По итогам промежуточной аттестации выставляется зачет.

# 9 Фонд оценочных средств по практике

## 9.1 Перечень компетенций с указанием этапов их формирования в процессе освоения образовательной программы

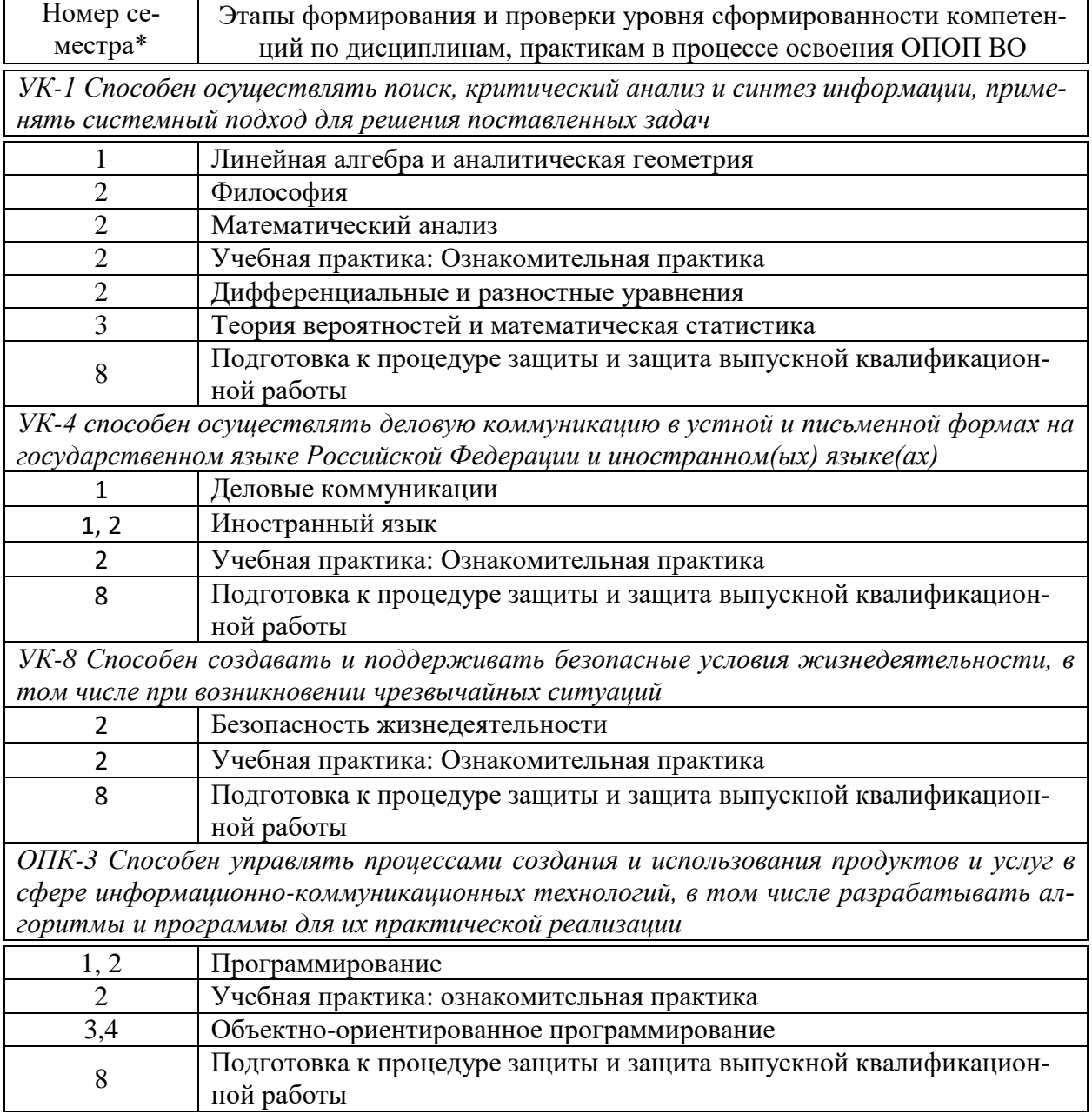

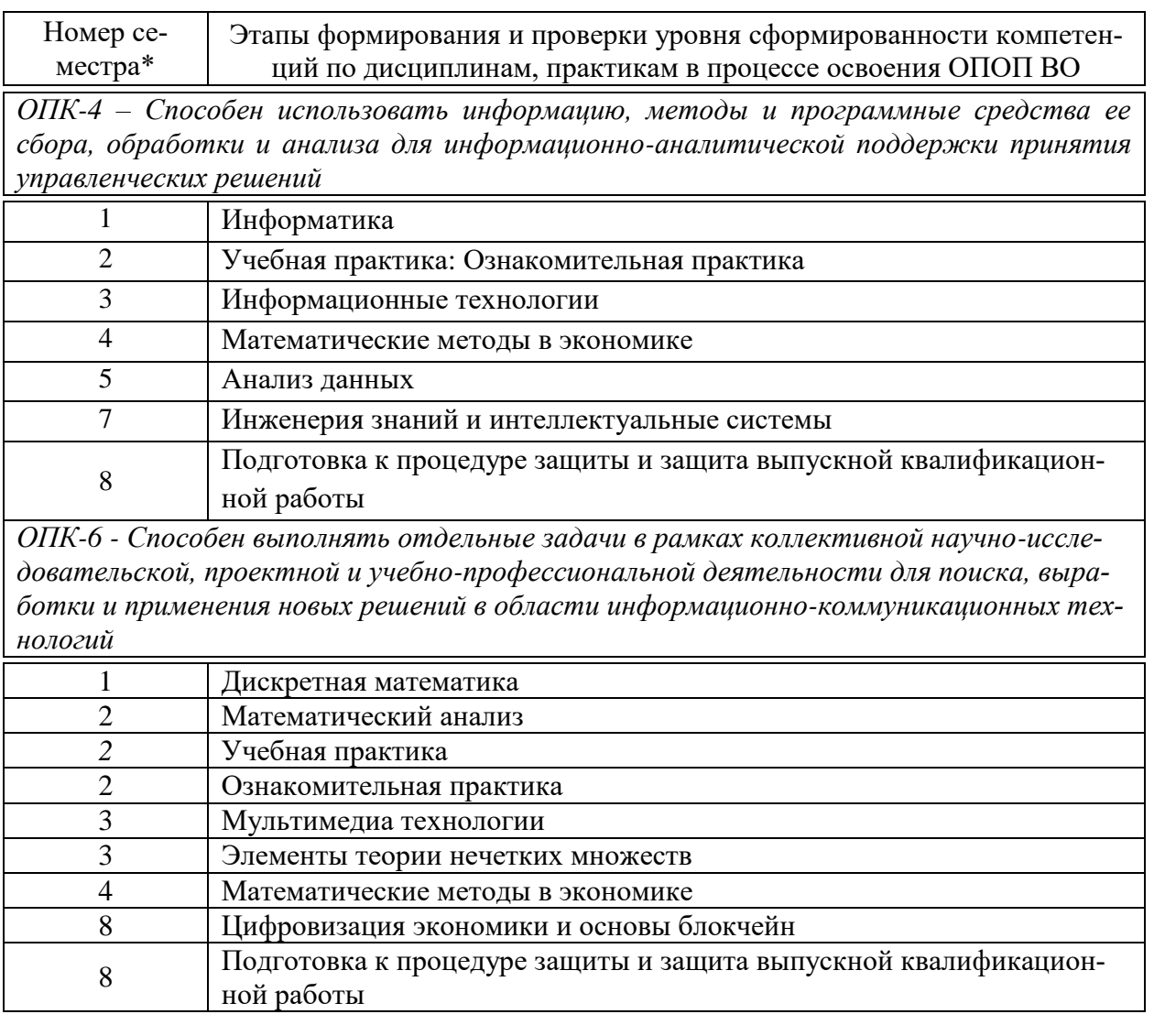

\* номер семестра соответствует этапу формирования компетенции

# 9.2 Описание показателей и критериев оценивания компетенций на различных этапах их формирования, описание шкал оценивания

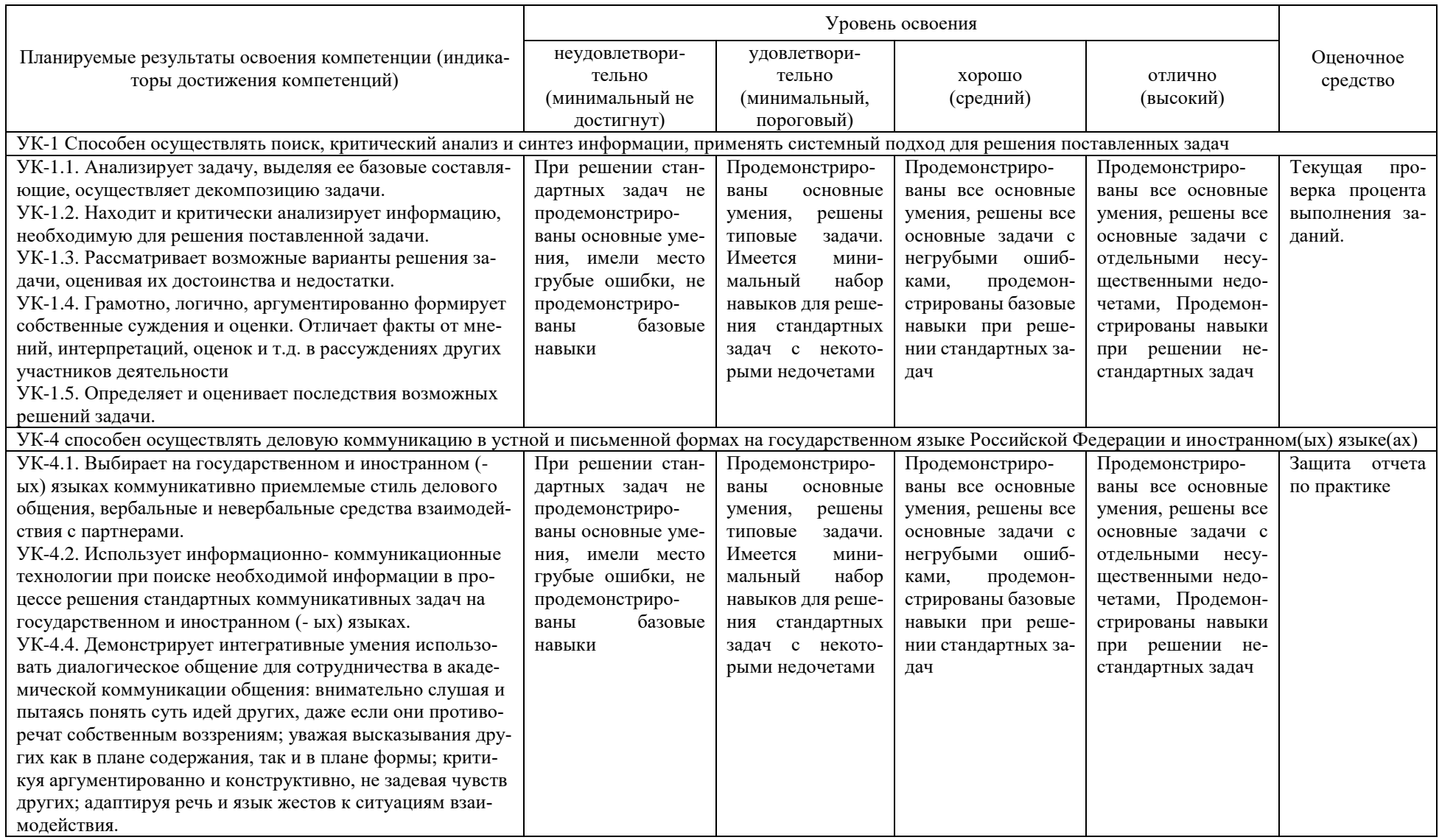

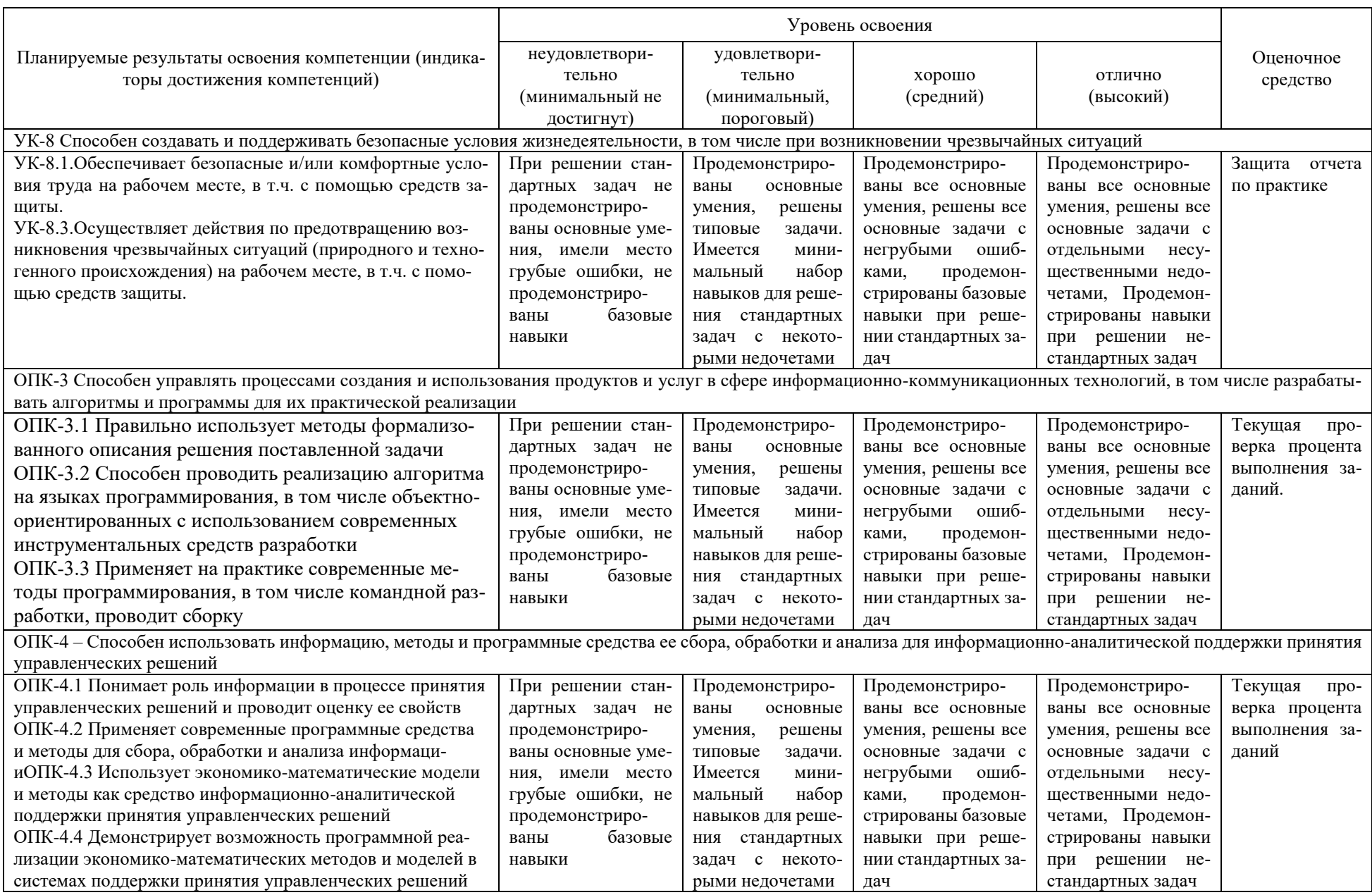

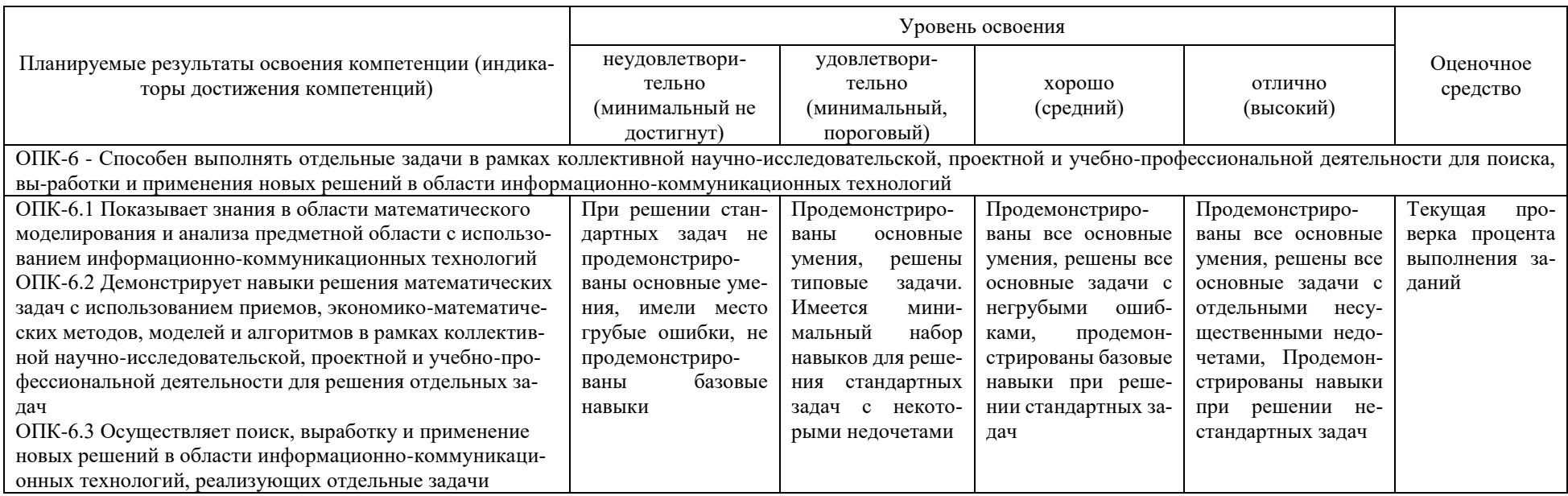

9.3 Типовые контрольные задания или иные материалы, необходимые для оценки знаний, умений, навыков и опыта деятельности, характеризующих этапы формирования компетенций в процессе освоения образовательной программы

Задания на учебную практику

### Задание 1. Текстовый редактор Microsoft Word

Выполнить в текстовом редакторе Microsoft Word задание в соответствии с вариан-

TOM.

Примерный вариант задания

1. Набрать представленный ниже текст. Выполнить форматирование и стилевое оформление. Создать оглавление, включив в него соответствующие заголовки

### 1. Стандартные прикладные программы

#### Программа Блокнот 1. I.

**Блокнот** - это простейший текстовый редактор, который можно использовать в качестве удобного средства просмотра текстовых файлов. Программа запускается командой Пуск/Программы/Стандартные/Блокнот.

1.2. Графический редактор Paint

Программа *Paint* - простейший графический редактор. Программа запускается командой Пуск/Программы/Стандартные/Paint.

2. Создать следующую таблицу. Значение ячейки, соответствующей графе «Всего за неделю», вычислить, используя встроенные функции MS Word.

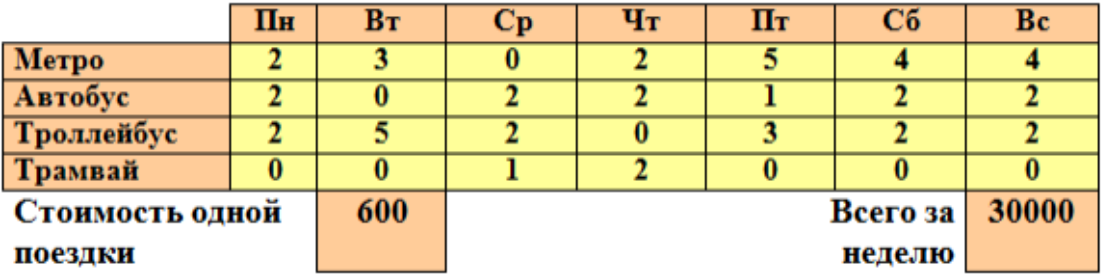

### Задание 2. Решение задач с использованием логических функций Excel

### ВЫПОЛНЕНИЕ РАБОТЫ

В соответствии с вариантом составить и реализовать программу:

1. Присвоить имя рабочему листу «Ваша фамилия 1».

2. Оформить рабочий лист в соответствии с образцом. Записать условия задачи, в соответствии с вашим вариантом, вставить надписи, формулы.

3. Исхолные данные ввести в ячейки рабочего листа.

4. В соответствии с вашим вариантом рассчитать характеристики заданной фигуры с помощью арифметических операторов и встроенных функций Excel.

5. В зависимости от расчета той или иной характеристики вывести в ячейку рабочего листа название этой характеристики.

Пример оформления рабочего листа

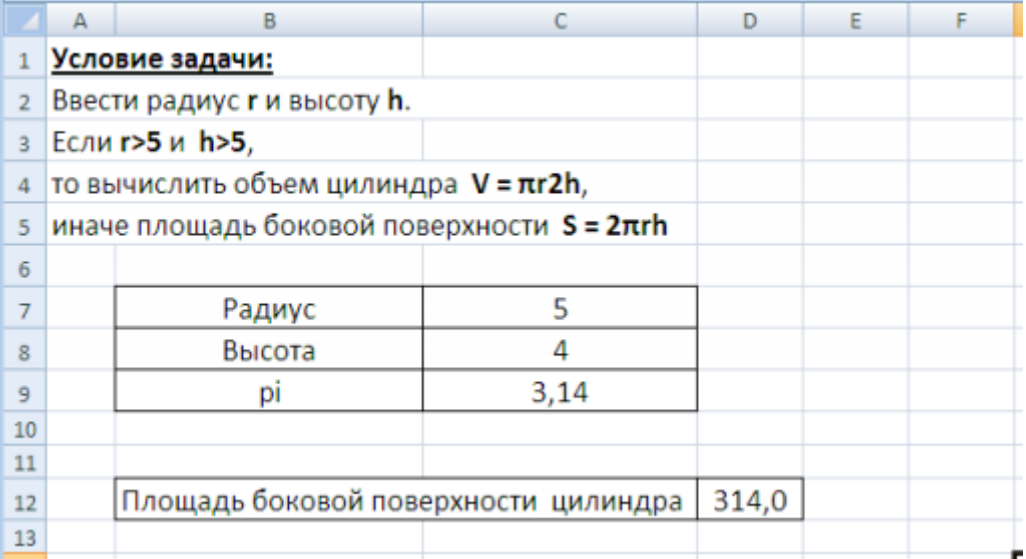

Варианты заданий:

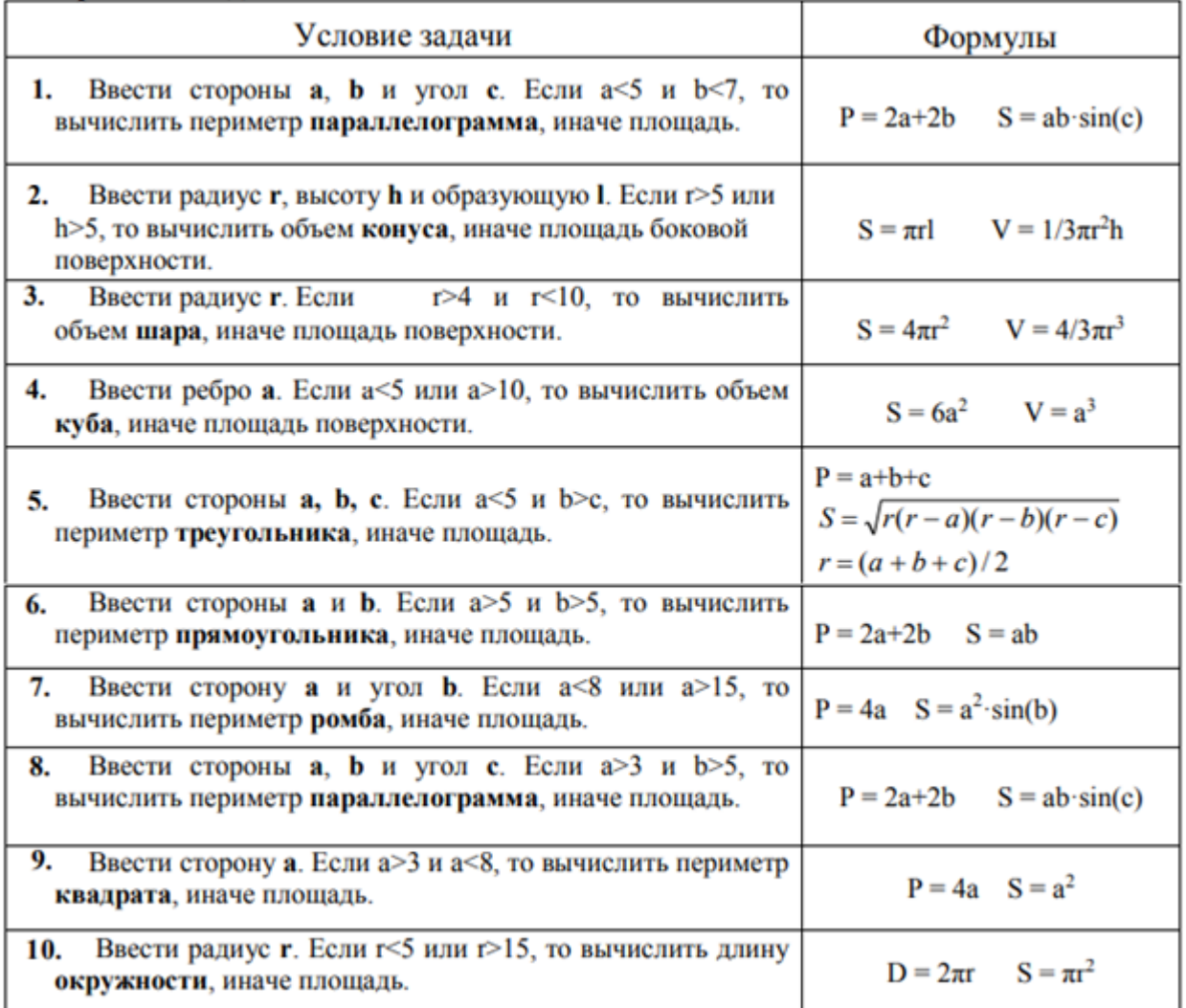

### **Задание 3. Решение задач с использованием встроенных функций Excel**

ВЫПОЛНЕНИЕ РАБОТЫ: в соответствии с вариантом составить и реализовать программы:

1. Присвоить имя рабочему листу «Ваша фамилия 2».

2. Подготовить таблицу, исходные данные ввести самостоятельно в соответствии с заданием.

3. Выполнить все необходимые вычисления с помощью функций Excel (при необходимости создать дополнительные строки или столбцы).

Примерный вариант задания

1. Имеются сведения о студентах (10 человек) группы (фамилия, имя, отчество, номер зачетной книжки) и результатах экзаменационной сессии по четырем предметам: математике, физике, истории и информатике.

Необходимо определить:

средний балл группы;

максимальный средний балл в группе;

минимальный средний балл в группе;

количество студентов, имеющих средний балл больше 4;

количество студентов, имеющих средний балл больше 3, но меньше 4;

количество студентов, имеющих средний балл меньше 3;

долю студентов, имеющих средний балл больше 4 от среднего балла группы.

Постройте диаграмму, показывающую средний балл студентов.

### Залание 4. Решение залач с использованием встроенных функций Excel

Примерный вариант задания

### Вариант 1. БАНК-1

Исходная таблица — Приложение, таблица 1.

- 1. Используя автофильтр, выбрать проводки по Дт 51. Результат скопировать на Лист2 и переименовать его в «Счет 51». Аналогично для проводок по Кт 51. Отсортировать по полю Кт(Дт).
- 2. Определить сумму по Дт 51 и по Кт 51. Используя функцию ЕСЛИ сравнить значения и вывести в ячейке «положительное сальдо», если Дт больше или равно Кт и «отрицательное сальдо» в противном случае.
- 3. Определить сумму по Кт 90.
- 4. Построить график поступление выручки от магазинов Альфа. Гамма и Сигма по таблице из п.3, используя столбцы «Получатель» и «Сумма».
- 5. Подведение итогов. Найти сумму по КТ каждого счета за каждый день.
- 6. Сводные таблицы. Сколько средств перечислено в Налоговую инспекцию всего за квартал и по каким налогам?
- 7. Сводные таблицы. Определить, сколько средств поступило на 51 счет и сколько израсходовано в целом за квартал и по месяцам.
- 8. Сводные таблицы. Когда были сделаны перечисления Логике, по каким документам и на какую сумму?

### Вычисления по формулам:

9. Функция СУММЕСЛИ. Определите сумму, перечисленную указанным получателям. Результат оформите в виде таблицы.

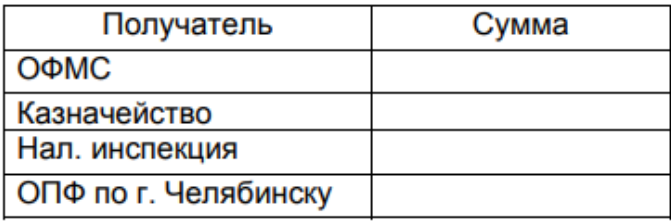

- 10. По таблице постройте круговую диаграмму «Структура платежей».
- 11. Функция СЧЕТЕСЛИ. Определите, сколько раз перечисляли каждый налог. Результат оформите в виде таблицы.

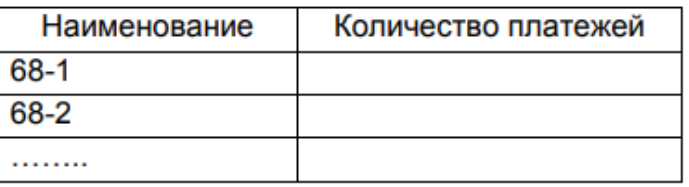

12. Функции ДМАКС и ДМИН. Определите максимальную и минимальную суммы, поступившие на 51 счет и перечисленные со счета. Результат оформите в виде таблицы.

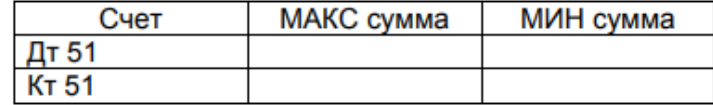

#### ПРИПОЖЕНИЕ

#### Таблица 1. БАНК

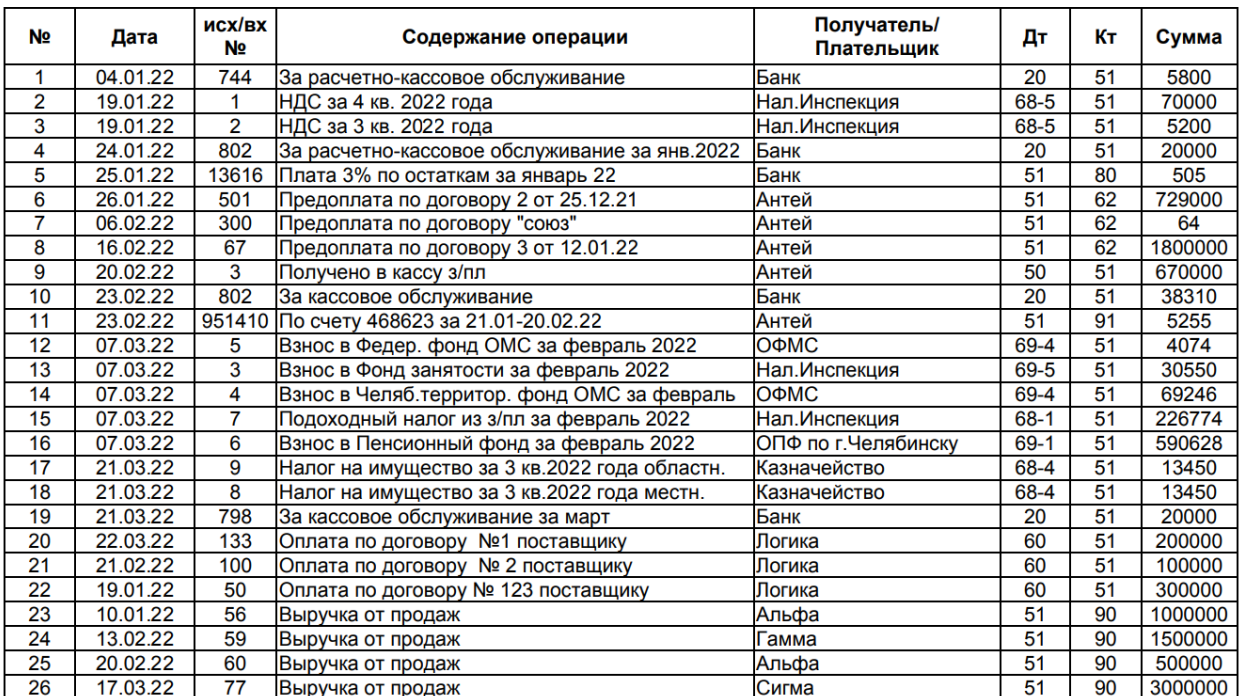

#### Задание 5. экономических задач в среде Embarcadero RAD Studio

Во всех вариантах требуется составить блок-схему и написать приложение в среде Embarcadero RAD Studio на языке C++ для решения поставленной экономической задачи. Пользовательский интерфейс организовать по своему желанию. Предусмотреть ручной ввод данных пользователем, а также загрузку исходных данных из файла(-ов) на диске.

Примерные варианты заданий

1. Определить доходность N видов ценных бумаг. Доходность - прирост или снижение стоимости:

> $P_{i1} - P_{i0}$  $R_i =$   $\frac{100\%}{100\%}$  $P_{i0}$

где R<sub>i</sub> - доходность i-го актива в процентах

Р<sub>і0</sub> стоимость і-го актива на начало периода

Р<sub>і</sub> – стоимость і-го актива на конец периода

N - количество видов ценных бумаг

 $i$  – изменяется от 1 до N

Результат представить в порядке убывания доходности.

2. Определить доходность N видов ценных бумаг (прирост или снижение стоимости), если на них выплачивают дивиденды. Доходность определяется по формуле:

$$
R_i = \frac{d_{i1} * P_{i1} - P_{i0}}{100\%}
$$

 $P_{i0}$ где  $R_i$  - доходность *i*-го актива в процентах Р<sub>і0</sub> стоимость і-го актива на начало периода Р<sub>і</sub> – стоимость і-го актива на конец периода

N – количество видов ценных бумаг

i – изменяется от 1 до N

d i1 – размер дивидендов

Вычислить суммарную доходность для N видов ценных бумаг.

3. Рассчитать показатели результативности N финансовых рынков (наращения процентов и дисконтирования) по схеме, соответствующей случаю, когда доход от вклада периодически выплачивается заемщиком и тут же изымается кредитором:

$$
R_{i}
$$
\n
$$
S_{1i} = S_{0i} (1 + \frac{1}{\frac{M_{i}}{M_{i}}})
$$
\n
$$
T_{i}
$$
\n
$$
S_{1i} = \text{Cymma} \text{ на конец периодa}
$$

S0i – сумма на начало периода Ri– годовая процентная ставка по вкладу

Mi–количество месяцев на которые осуществлены вложения

N – количество вариантов рынков

 $i - (1...N)$ 

4. Расчет прибыли от продажи товаров нескольких наименований. Реализуемый товар будет задаваться наименованием, объемом продажи в штуках, ценой, временем реализации (в часах). Выяснить эффективность продаж с учетом времени реализации.

5. Для выявления неверно оцененных рынком бумаг необходимо рассчитать внутреннюю стоимость этих бумаг и сравнить с рыночной. Внутренняя стоимость актива определяется будущим потоком доходов от этого актива

$$
pv = \sum_{i=1}^{n} \frac{C_i}{(1+r)^i}
$$

Здесь:

pv – текущая внутренняя стоимость акции

c – ожидаемое поступление от рассматриваемого актива

r – норма доходности, ожидаемая инвестором для дохода с соответствующим уровнем риска

n – фактор времени (в месяцах)

Если pv > p (где p- рыночная цена актива), то актив переоценен рынком и его следует продавать, т.к. его цена скоро начнет падать. Иначе актив недооценен и возможно повышение цены.

Выполнить анализ рынка и дать рекомендации.

### **Задание 6. Разработка приложений с использованием диалогов для выбора файлов и главного меню**

В программе предусмотреть сохранение вводимых данных в файле и возможность чтения из ранее сохраненного файла. Результаты выводить в окно просмотра и в текстовой файл.

Примерные варианты заданий

1. В магазине формируется список лиц, записавшихся на покупку товара повышенного спроса. Каждая запись этого списка содержит: порядковый номер, Ф.И.О., домашний адрес покупателя и дату постановки на учет. Удалить из списка все повторные записи, проверяя Ф.И.О. и домашний адрес.

2. Список товаров, имеющихся на складе, включает в себя наименование товара, количество единиц товара, цену единицы и дату поступления товара на склад. Вывести в алфавитном порядке список товаров, хранящихся больше месяца, стоимость которых превышает 1000 000 руб.

3. Для получения места в общежитии формируется список студентов, который включает Ф.И.О. студента, группу, средний балл, доход на члена семьи. Общежитие в первую очередь предоставляется тем, у кого доход на члена семьи меньше двух минимальных зарплат, затем остальным в порядке уменьшения среднего балла. Вывести список очередности предоставления мест в общежитии.

4. В справочной автовокзала хранится расписание движения автобусов. Для каждого рейса указаны его номер, тип автобуса, пункт назначения, время отправления и прибытия. Вывести информацию о рейсах, которыми можно воспользоваться для прибытия в пункт назначения раньше заданного времени.

5. На междугородной АТС информация о разговорах содержит дату разговора, код и название города, время разговора, тариф, номер телефона в этом городе и номер телефона абонента. Вывести по каждому городу общее время разговоров с ним и сумму.

### **Задание 7. Разработка приложений с использованием доступа к таблицам баз данных**

Разработать приложение для работы с таблицей базы данных.

Примерные варианты заданий

1. Картотека Интерпола. Данные по зарегистрированному преступнику: фамилия, имя, кличка, рост, цвет волос и глаз, особые приметы, гражданство место и дата рождения, последнее место жительства, знание языков, преступная профессия, последнее дело. Выборка по фамилии, преступной профессии.

2. Бюро знакомств. База потенциальных женихов и невест: пол, регистрационный номер, дата регистрации, сведения о себе, требования к партнеру. Выбор подмножества подходящих кандидатур, подготовка встреч.

3. Биржа труда. База безработных: анкетные данные, профессия, образование, место и должность последней работы, причина увольнения, семейное положение, жилищные условия, контактные координаты, требования к будущей работе. База вакансий: фирма, должность, условия труда и оплаты, жилищные условия, требования к специалисту. Поиск и вариантов; формирование объявлении для печати.

4. Касса аэрофлота. Расписание: номер рейса, маршрут, пункты промежуточной посадки, время отправления, дни полета. Количество свободных мест на каждом рейсе. Выбор ближайшего рейса до заданного пункта (при наличии свободных мест), оформление заданного числа билетов по согласованию с пассажиром (с уменьшением числа свободных мест), оформление посадочной ведомости.

5. Магазин с одним продавцом. Компьютер вместо кассового аппарата. База наличия товаров: наименование, единица измерения, цена единицы, количество, дата последнего завоза. Оформление покупки: выписка чека, корректировка базы. Инвентаризация остатков товара с вычислением суммарной стоимости.

### **Задание 8. Программирование систем поддержки принятия решений в условиях неопределенности**

Примерные варианты заданий

1. Найти наилучшие стратегии по критериям максимакса, Вальда, Сэвиджа, Гурвица (коэффициент пессимизма равен 0.2), Гурвица применительно к матрице рисков (коэффициент пессимизма равен 0.4) для следующей платежной матрицы игры с природой, где элементы матрицы – выигрыши. Сделать выводы о выборе наилучшей стратегии.

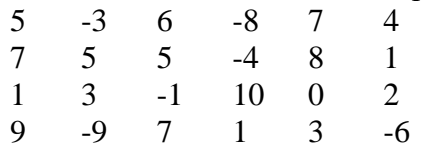

2. Определить верхнюю и нижнюю цены при заданной матрице игры и указать максиминную и минимаксную стратегии. Сделать соответствующие выводы.

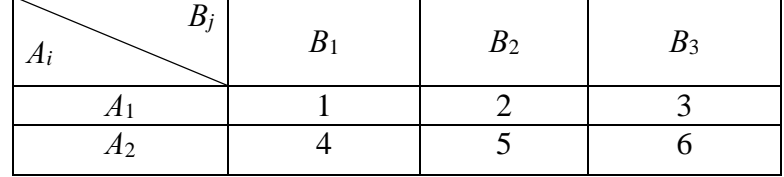

3. Дана матрица игры с природой в условиях полной неопределенности

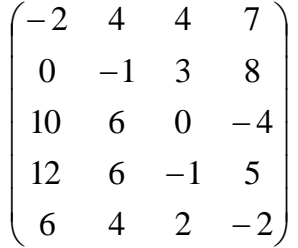

Требуется: проанализировать оптимальные стратегии игрока 1 (ЛПР), используя критерии оптимизма-пессимизма Гурвица применительно к платежной матрице  $A$  и матрице рисков R ( $H_A$  и  $H_R$ ) при коэффициенте пессимизма  $p = 0$ ; 0.5; 1; при этом выделить критерии максимакса, Вальда и Сэвиджа; установить, какую роль играют стратегии ЛПР при  $p = 0.5$ .

4. Игра с природой задана следующей платежной матрицей:

 $p_1=p_2=p_3=p_4=0.25$ . Найти наилучшую стратегию относительно матриц выигрышей и упущенных возможностей. Сделать соответствующие выводы.

5. Постройте платежную матрицу двухпальцевой игры Мора, которая заключается в следующем. В игру играют два человека: каждый из них показывает один или два пальца и одновременно называет число пальцев, которое, по его мнению, покажет противник (естественно, противник этого не видит). Если один из игроков угадывает правильно, он выигрывает сумму, равную сумме пальцев, показанных им и его противником. В противном случае – ничья (выигрыш равен нулю). Найдите верхнюю и нижнюю цены игры.

Полностью текст заданий с рекомендациями по их выполнению приведен в методических указаниях к учебной практике.

Вопросы и задания для проведения промежуточного контроля (зачета

Компетенция УК-1 Способен осуществлять поиск, критический анализ и синтез информации, применять системный подход для решения поставленных задач.

1. Методы системного анализа и математического моделирования в области экономики.

2. Факторы, влияющие на развитие экономических процессов.

- 3. Методы анализа экономических процессов.
- 4. Методы прогнозирования экономических процессов.

5. Моделирование систем поддержки принятия решений. Теория принятия решений при полной определенности.

6. Использование регрессионного и корреляционного анализа для прогнозирования экономических показателей

Компетенция УК-4 Способен осуществлять деловую коммуникацию в устной и письменной формах на государственном языке Российской Федерации и иностранном(ых) языке(ах).

7. Текст. Типы текста. Способы связи предложений в тексте.

8. Способы изложения материала в тексте.

9. Деловое письмо. Этапы становления. Язык и стиль распорядительных документов и коммерческой корреспонденции.

10. Этический аспект культуры речи. Деловой этикет (в документе и общении).

11. Текстовый редактор MS WORD. Создание, сохранение, открытие документов. Переключение между окнами. Способы выделения фрагментов текста. Форматирование символов.

12. Текстовый редактор MS WORD. Абзац, его характеристики и действия над ним.

13. Текстовый редактор MS WORD. Создание и форматирование таблиц, вычисления в таблицах.

14. Текстовый редактор MS WORD. Списки: типы списков, создание и форматирование списков.

15. Текстовый редактор MS WORD. Редактор формул.

Компетенция УК-8 Способен создавать и поддерживать безопасные условия жизнедеятельности, в том числе при возникновении чрезвычайных ситуаций.

16. Нормативные документы, регламентирующие технику безопасности при работе с компьютером.

17. Вредоносные факторы при использовании персонального компьютера.

18. Гигиенические нормативы при использовании персонального компьютера.

19. Меры безопасности перед началом работы с компьютером.

20. Техника безопасности возле компьютера в процессе работы.

21. Техника безопасности по окончанию работы за компьютером.

22. Правильное расположение за компьютером.

23. Режим труда и отдыха при работе за компьютером.

Компетенция ОПК-3 Способен управлять процессами создания и использования продуктов и услуг в сфере информационно-коммуникационных технологий, в том числе разрабатывать алгоритмы и программы для их практической реализации.

24. Массив как тип данных. Синтаксис и семантика определение типа, способы описания переменных.

25. Инициализация и доступ к элементам массива

26. Одномерные массивы. Способы обработки. Сортировка элементов массива методом простого выбора

27. Одномерные массивы. Сортировка элементов массива методом простого обмена

28. Одномерные массивы. Сортировка элементов массива методом прямого включения

29. Одномерные массивы. Сортировка элементов массива методом слияний

30. Многомерные массивы. Способы обработки и сортировки элементов массива

31. Концепция процедуры в языке программирования. Способы описания и определения процедуры

32. Использование формальных и фактических параметров при обмене информацией с функцией

33. Локальные и глобальные объекты (константы, переменные и т. д.) программы. Область видимости объектов

34. Вызов функций. Технология разработки программ с функциями-процедурами

35. Функции пользователя. Способы описания

36. Определения и использование функций пользователя

37. Рекурсивные функции

38. Понятие указателя. Синтаксис описания указателя

39. Инициализация указателей

40. Операции с указателями. Адресная арифметика

41. Понятие ссылки. Синтаксис описания

42. Структура как тип данных. Синтаксис описания типа

43. Инициализация структур

44. Понятие динамического массива

45. Инициализация динамических массивов, размещение их в динамической области памяти

46. Использование массивов в качестве параметров функции

47. Указатели на функции и их использование

48. Понятие файлов в С++.

49. Потоковый ввод-вывод, основные понятия

50. Открытие, закрытие потокового ввода-вывода в файл

51. Дополнительные функции для работы с потоковым вводом-выводом в файл.

52. Режимы файлов

53. Понятие двоичных файлов

54. Работа с двоичными файлами

55. Произвольный доступ к файлам

Компетенция ОПК-4 Способен использовать информацию, методы и программные средства ее сбора, обработки и анализа для информационно-аналитической поддержки принятия управленческих решений.

56. Электронные таблицы: назначение и области применения. Типовой интерфейс табличного процессора MS Excel. Действия над листами рабочей книги. Многооконный режим работы.

57. Табличный процессор MS Excel. Типы данных, хранимых в клетках таблицы. Ввод и редактирование данных. Виды диапазонов, способы выделения диапазонов.

58. Абсолютные и относительные ссылки, смешанные ссылки. Создание, копирование и перемещение формул. Понятие функции. Типы аргументов функции.

59. Табличный процессор MS Excel. Виды диаграмм, используемые в электронных таблицах. Этапы построения диаграммы. Редактирование диаграммы, форматирование диаграммы.

60. Табличный процессор MS Excel. Сортировка данных. Фильтры. Консолидация таблиц.

61. Табличный процессор MS Excel. Сводные таблицы.

Компетенция ОПК-6 Способен выполнять отдельные задачи в рамках коллективной научно-исследовательской, проектной и учебно-профессиональной деятельности для поиска, выработки и применения новых решений в области информационно-коммуникационных технологий.

62. Основы разработки приложений с использованием инструментальной среды разработки и отладки программ С++ Builder

63. Использование компонентов С++ Builder. Обработка событий «мыши». Обработка событий и клавиатуры.

64. Разработка приложений ведения базы данных с использованием технологии ADO. Компоненты и события.

65. Создание соединения с БД, размещение компонентов доступа к данным (набора данных), компонентов источников данных.

66. Создание расчетных полей баз данных в С++ Builder.

67. Поиск, сортировка, фильтрация данных в компоненте TADOTable.

68. Создание отчетов в  $C++$  Builder с помощью генератора отчетов Rave Reports.

69. Системы поддержки принятия решений в условиях неопределенности: критерий Лапласа.

70. Системы поддержки принятия решений в условиях неопределенности: критерий Вальда.

71. Системы поддержки принятия решений в условиях неопределенности: критерий Сэвиджа.

72. Системы поддержки принятия решений в условиях неопределенности: критерий Гурвица.

### **Задание**

Воспроизвести при защите отчета процесс выполнения одного из заданий практики по выбору преподавателя.

## **Методические материалы, определяющие процедуры оценки сформированности компетенций**

Критерии оценки прохождения учебной практики сформулированы в соответствии с Положением системы менеджмента качества КубГАУ 2.5.1 – 2016 «Текущий контроль успеваемости и промежуточная аттестация обучающихся».

В результате прохождения учебной практики по получению первичных профессиональных умений и навыков, в том числе первичных умений и навыков научно-исследовательской деятельности должен быть составлен и защищен отчет, содержащий основные результаты учебной практики.

Отчет по практике является основным документом студента, отражающим выполненную им работу во время практики, полученные им организационные и технические навыки и знания.

Отчет по практике студент готовит самостоятельно и представляет его для проверки руководителю практики.

Отчет составляется в соответствии с программой практики и включает материалы разработки программного продукта в виде теоретических описаний использованных методов, разработанных алгоритмов, описания созданных программ.

В отчете должна быть отражена фактически проделанная работа, результаты выполнения индивидуального задания, полученного от руководителя, указаны методы выполнения и показаны результаты.

В заключении отчета приводятся краткие выводы о результатах практики, предлагаются научно-экономические рекомендации по формулировке основных проблем разработки программ при автоматизации экономических процессов на предприятия и путях их решения.

Требования к оформлению и содержанию отчета по практике приведены в методических указаниях по прохождению учебной практики:

[https://edu.kubsau.ru/file.php/118/Metodichka\\_Uchebnaja\\_praktika\\_579038](https://edu.kubsau.ru/file.php/118/Metodichka_Uchebnaja_praktika_579038_v1_.PDF) [\\_v1\\_.PDF](https://edu.kubsau.ru/file.php/118/Metodichka_Uchebnaja_praktika_579038_v1_.PDF)

По итогам промежуточной аттестации выставляется зачет.

Промежуточные сроки предоставления результатов выполнения заданий практики на текущую проверку преподавателю:

- задание 1 3-й день;
- задание  $2 5$ -й день;
- задание 3 8-й день;
- задание  $4 12$ -й день;
- задание 5 15-й день;
- задание 6 19-й день;
- задание 7 23-й день;
- задание 8 25-й день;
- сформированный отчет 27-й день.

По результатам прохождения практики составляется аттестационный оценочный лист для оценки защиты отчета:

# **Аттестационный лист практической подготовки при проведении практики Фамилия Имя Отчество**

*Ф.И.О*

Обучающийся 1 курса направления подготовки 38.03.05 Бизнес-информатика, направленность «Анализ, моделирование и формирование интегрального представления стратегий и целей, бизнес-процессов и информационно-логической инфраструктуры предприятий и организаций», осваивал образовательную программу в форме практической подготовки при проведении практики в объеме 216/6 часов/з.ед. с \_\_\_\_\_\_ июня 20\_\_\_\_ г. по \_\_\_\_\_\_ июля 20\_\_\_ г. на кафедре системного анализа и обработки информации.

В ходе практической подготовки при проведении практики выполнял виды работ, связанные с будущей профессиональной деятельностью и направленные на формирование компетенций.

По результатам защиты отчетных документов комиссией подтверждается уровень сформированности компетенций:

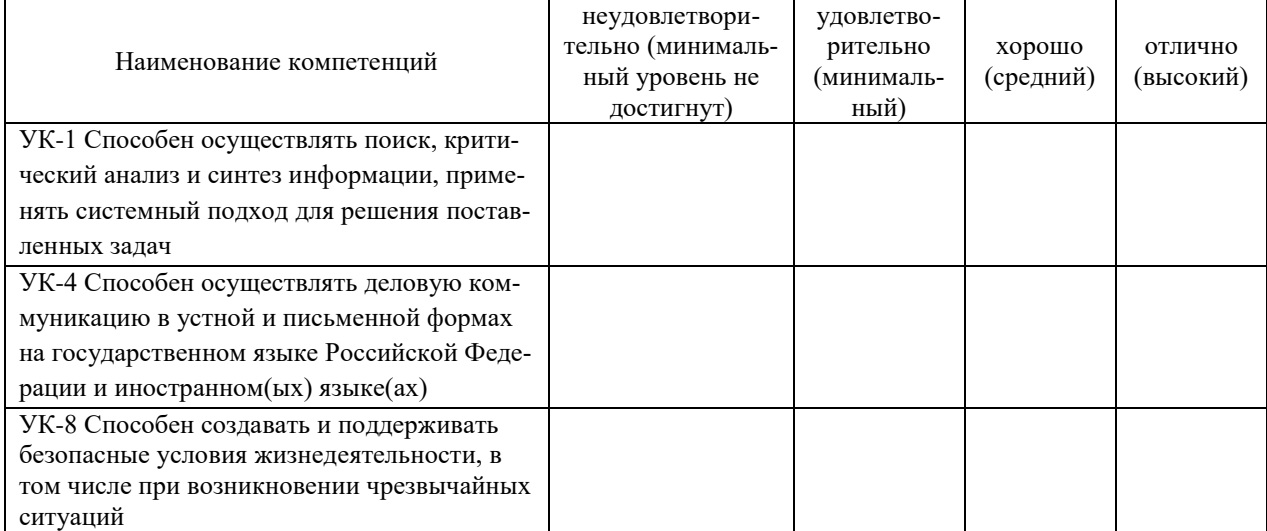

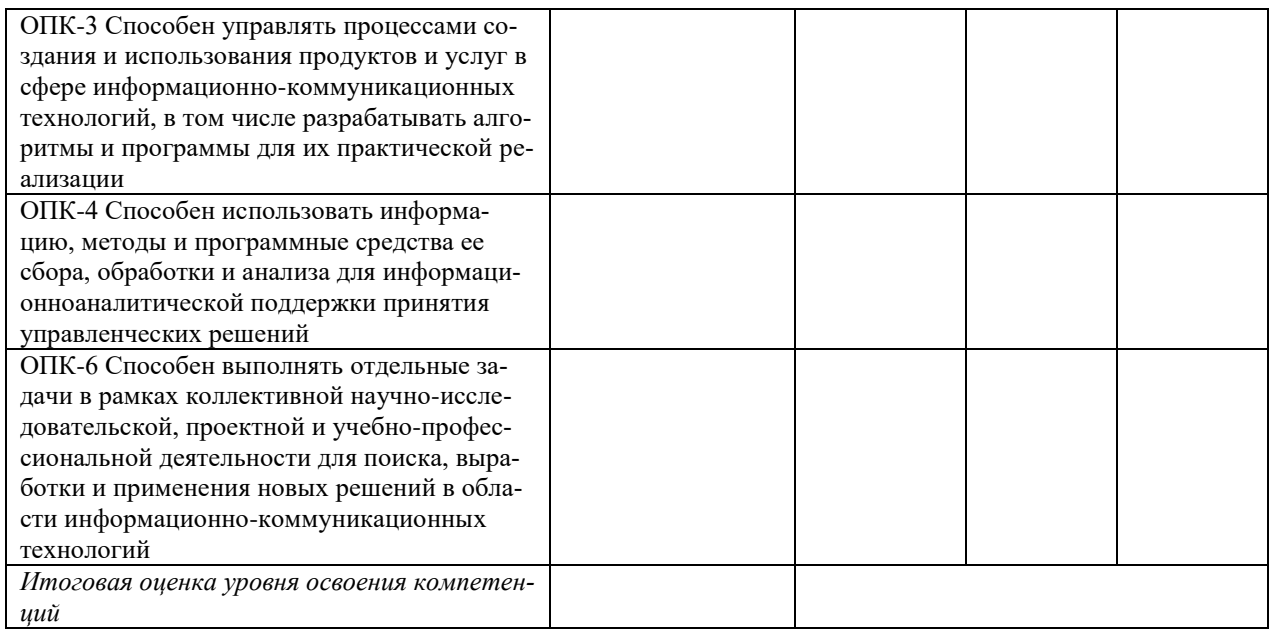

Руководитель практики от университета ученое звание, должность

 $(no\text{d}nucb)$ 

Фамилия И.О.  $(\Phi_{\cdot}M_{\cdot}O_{\cdot})$ 

# Критерии оценивания результатов обучения по результатам прохождения практики

Результаты выполнения и защиты отчета по учебной практике оцениваются «зачтено», «не зачтено» и заносятся в зачетную книжку обучающегося, протокол защиты отчета, ведомость.

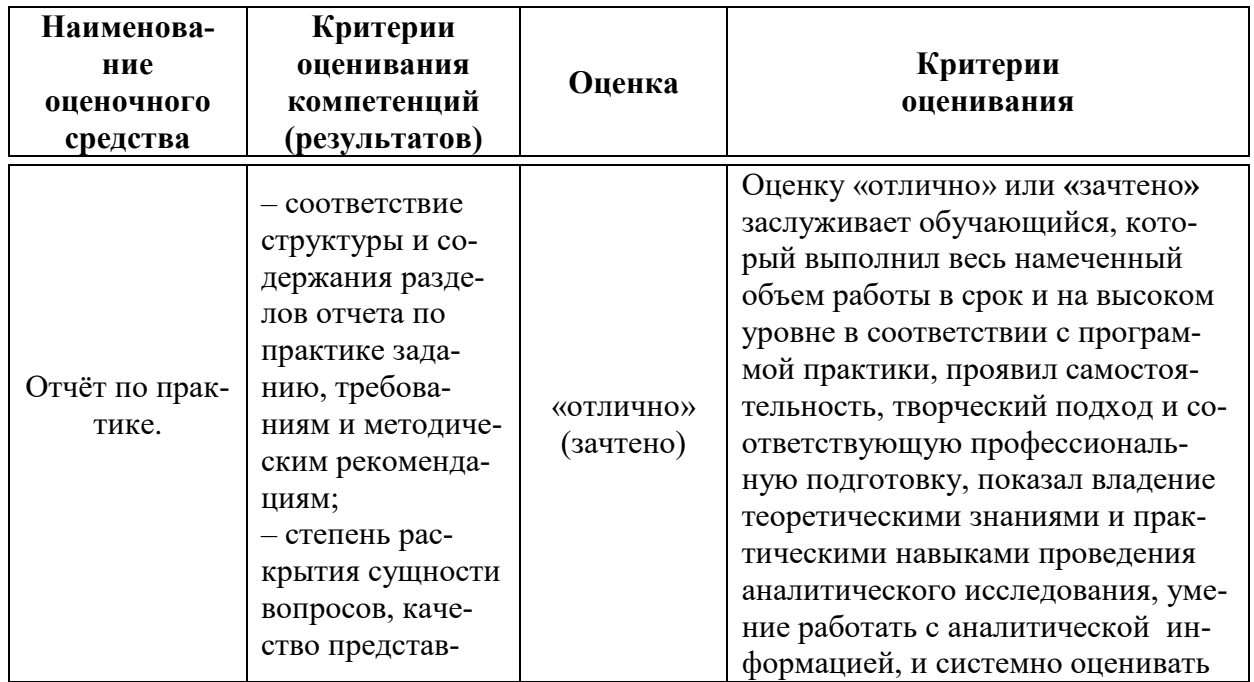

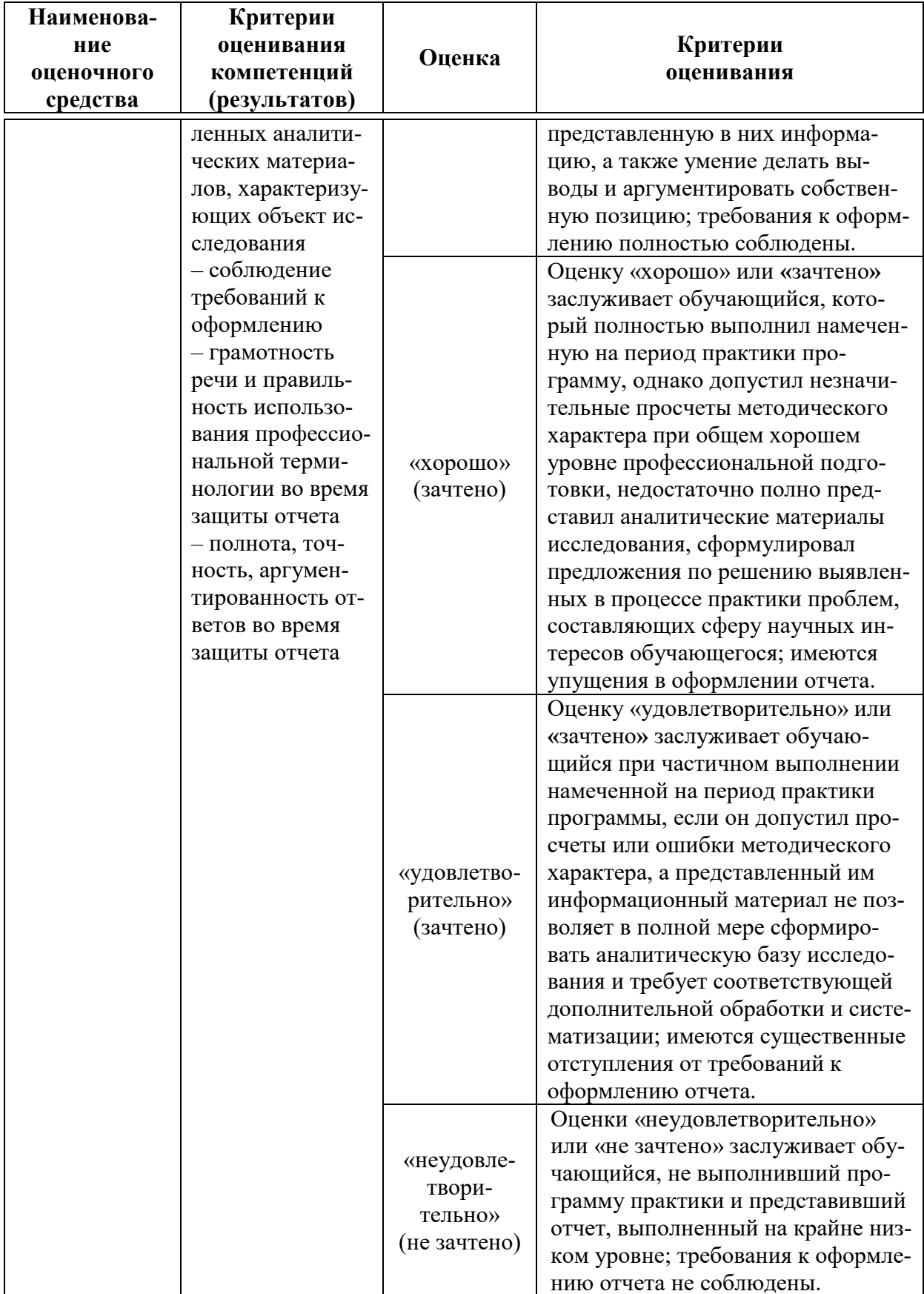

# 10 Перечень основной и дополнительной литературы

# Основная литература:

1. Программирование на языке Си++: учеб. пособие / А.Г. Мурлин, В.А. Мурлина, Н.В. Ефанова, Е.А. Иванова. – Электрон. текстовые данные – Краснодар, КубГАУ, 2016. – 186 с. – Режим доступа: https://edu.kubsau.ru/file.php/118/Programmirovanie\_uchebnoe\_posobie\_2016.pdf 2. Программирование на языке высокого уровня С/С++ [Электронный ресурс] : конспект лекций / сост. С. П. Зоткин. — Электрон. текстовые данные. — М. : Московский государственный строительный университет, Ай Пи Эр Медиа, ЭБС АСВ, 2016. — 140 c.— Режим доступа: http://www.iprbookshop.ru/48037.html

3. Букунов, С. В. Основы программирования на языке С++ [Электронный ресурс] : учебное пособие / С. В. Букунов. — Электрон. текстовые данные. — СПб. : Санкт-Петербургский государственный архитектурно-строительный университет, ЭБС АСВ, 2015. — 201 c. —Режим доступа: http://www.iprbookshop.ru/63631.html

## **Дополнительная литература:**

1. Борисенко, В. В. Основы программирования [Электронный ресурс] / В. В. Борисенко. — Электрон. текстовые данные. — М. : Интернет-Университет Информационных Технологий (ИНТУИТ), 2016. — 323 c. —Режим доступа: http://www.iprbookshop.ru/52206.html

2. Смирнов А.А. Технологии программирования [Электронный ресурс]: учебное пособие/ Смирнов А.А., Хрипков Д.В.— Электрон. текстовые данные.— М.: Евразийский открытый институт, 2011.— 191 с.— Режим доступа: http://www.iprbookshop.ru/10900.— ЭБС «IPRbooks», по паролю

3. Фарафонов А.С. Программирование на языке высокого уровня [Электронный ресурс]: методические указания к проведению лабораторных работ по курсу «Программирование»/ Фарафонов А.С.— Электрон. текстовые данные.— Липецк: Липецкий государственный технический университет, ЭБС АСВ, 2013.— 32 c.— Режим доступа: http://www.iprbookshop.ru/22912.— ЭБС «IPRbooks», по паролю

4. Курипта, О. В. Основы программирования и алгоритмизации [Электронный ресурс] : практикум / О. В. Курипта, О. В. Минакова, Д. К. Проскурин. — Электрон. текстовые данные. — Воронеж : Воронежский государственный архитектурно-строительный университет, ЭБС АСВ, 2015. — 133 c. — Режим доступа: http://www.iprbookshop.ru/59123.html

5. Основы работы в Microsoft Word и Microsoft Excel : практикум / Д. В. Горденко, Д. Н. Резеньков, С. В. Сапронов, Н. В. Гербут. — Москва : Ай Пи Ар Медиа, 2022. — 80 c. — ISBN 978-5-4497-1695-8. — Текст : электронный // Цифровой образовательный ресурс IPR SMART : [сайт]. — URL: https://www.iprbookshop.ru/122432.html

# **11 Перечень ресурсов информационно-телекоммуникационной сети «Интернет»**

Перечень электронно-библиотечных систем

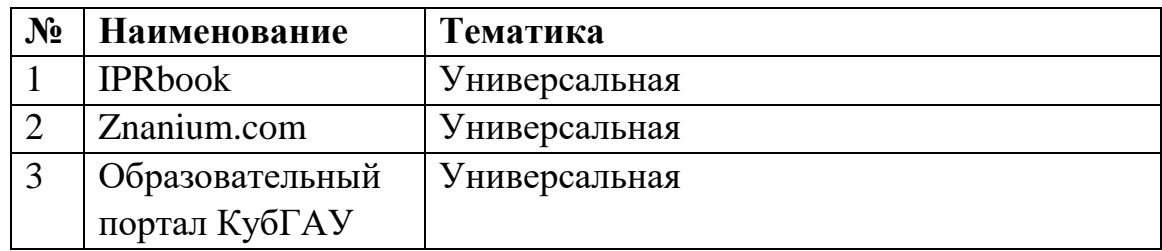

Рекомендуемые интернет сайты:

 образовательный портал КубГАУ [Электронный ресурс]: Режим доступа: [http://edu.kubsau.local](http://edu.kubsau.local/)

 материалы Национального Открытого Университета «Интуит» [Электронный ресурс]: Режим доступа: http://www.intuit.ru

 материалы учебного центра «Специалист» при МГТУ им. Н.Э. Баумана [Электронный ресурс]: Режим доступа: http://www.specialist.ru;

 материалы сайта образовательной платформы Coursera [Электронный ресурс]: Режим доступа: http://www.coursera.org;

 материалы портала «Открытое образование» [Электронный ресурс]: Режим доступа: http://openedu.ru;

 материалы портала для разработчиков Microsoft [Электронный ресурс]: Режим доступа: http://msdn.microsoft.com.

# **12 Перечень информационных технологий, используемых при осуществлении образовательного процесса по практике, включая перечень программного обеспечения и информационных справочных систем**

Информационные технологии, используемые при осуществлении образовательного процесса по практике, позволяют:

– обеспечить взаимодействие между участниками образовательного процесса, в том числе синхронное и (или) асинхронное взаимодействие посредством сети «Интернет»;

– фиксировать ход образовательного процесса, результатов промежуточной аттестации по дисциплине и результатов освоения образовательной программы;

– организовать процесс образования путем визуализации изучаемой информации посредством использования презентаций, учебных фильмов;

– контролировать результаты обучения на основе компьютерного тестирования.

Перечень лицензионного программного обеспечения

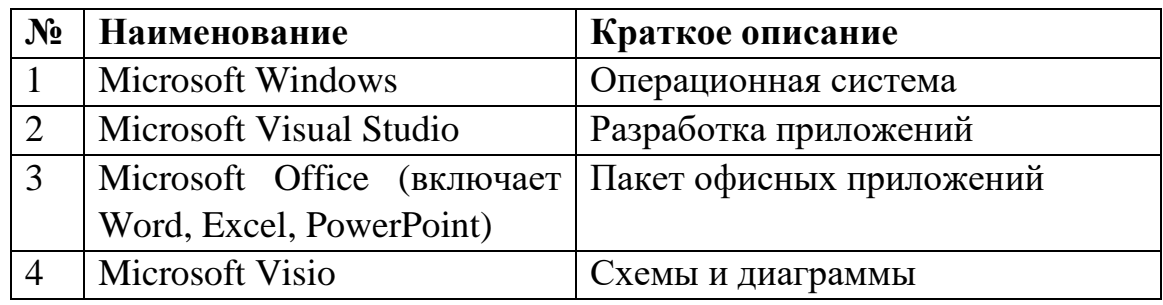

# 13 Описание материально-технической базы, необходимой для проведения практики

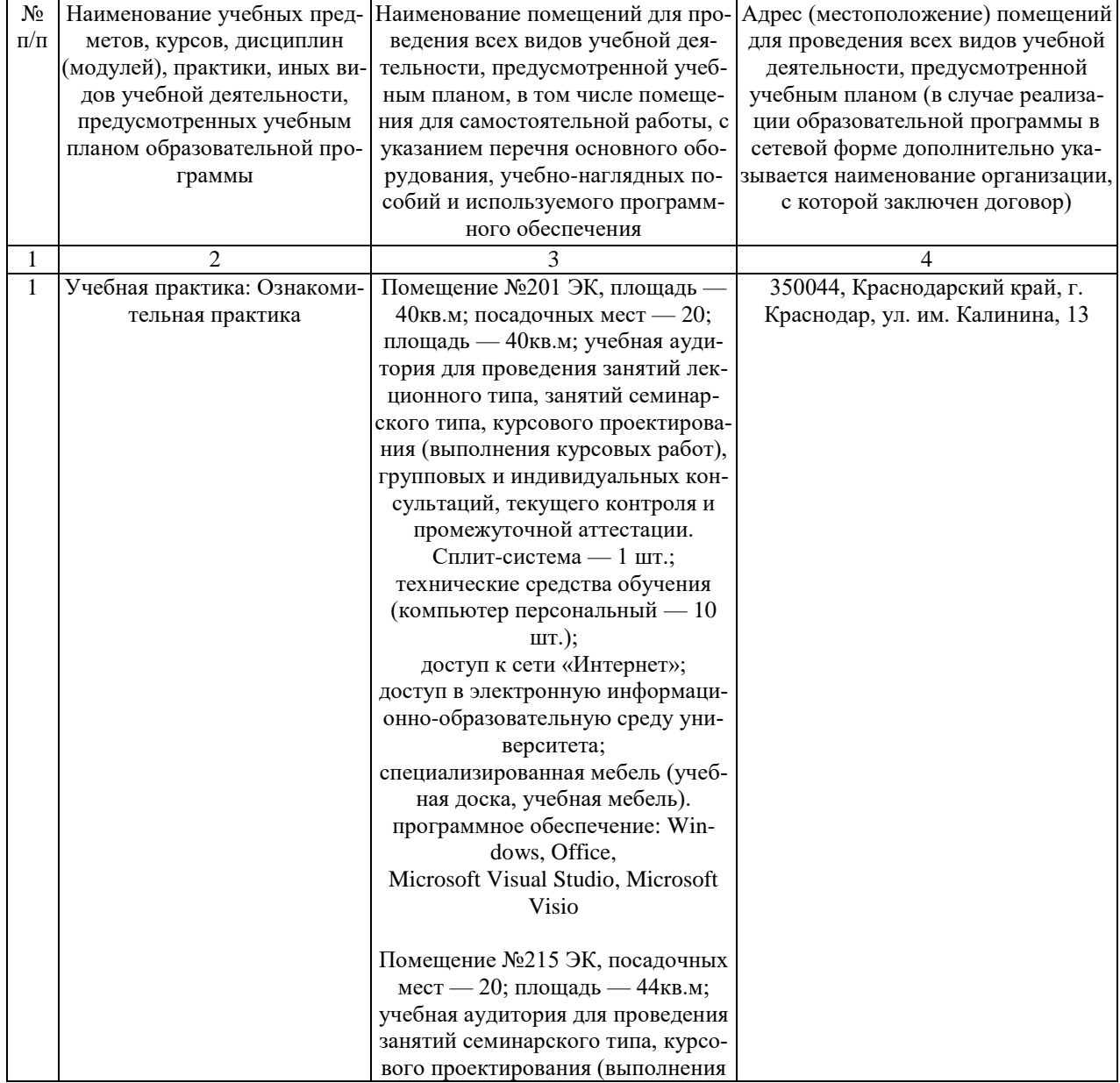

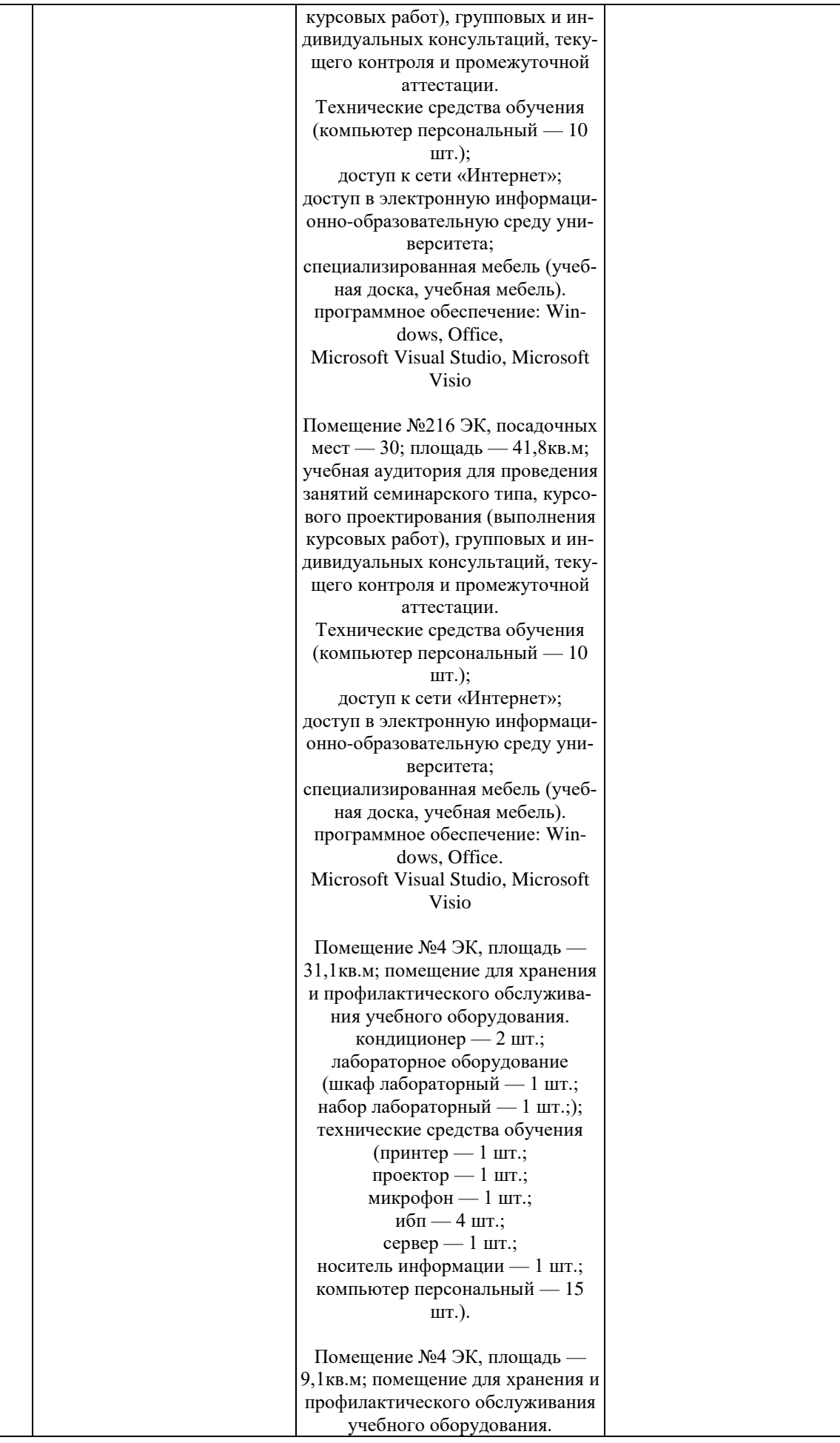

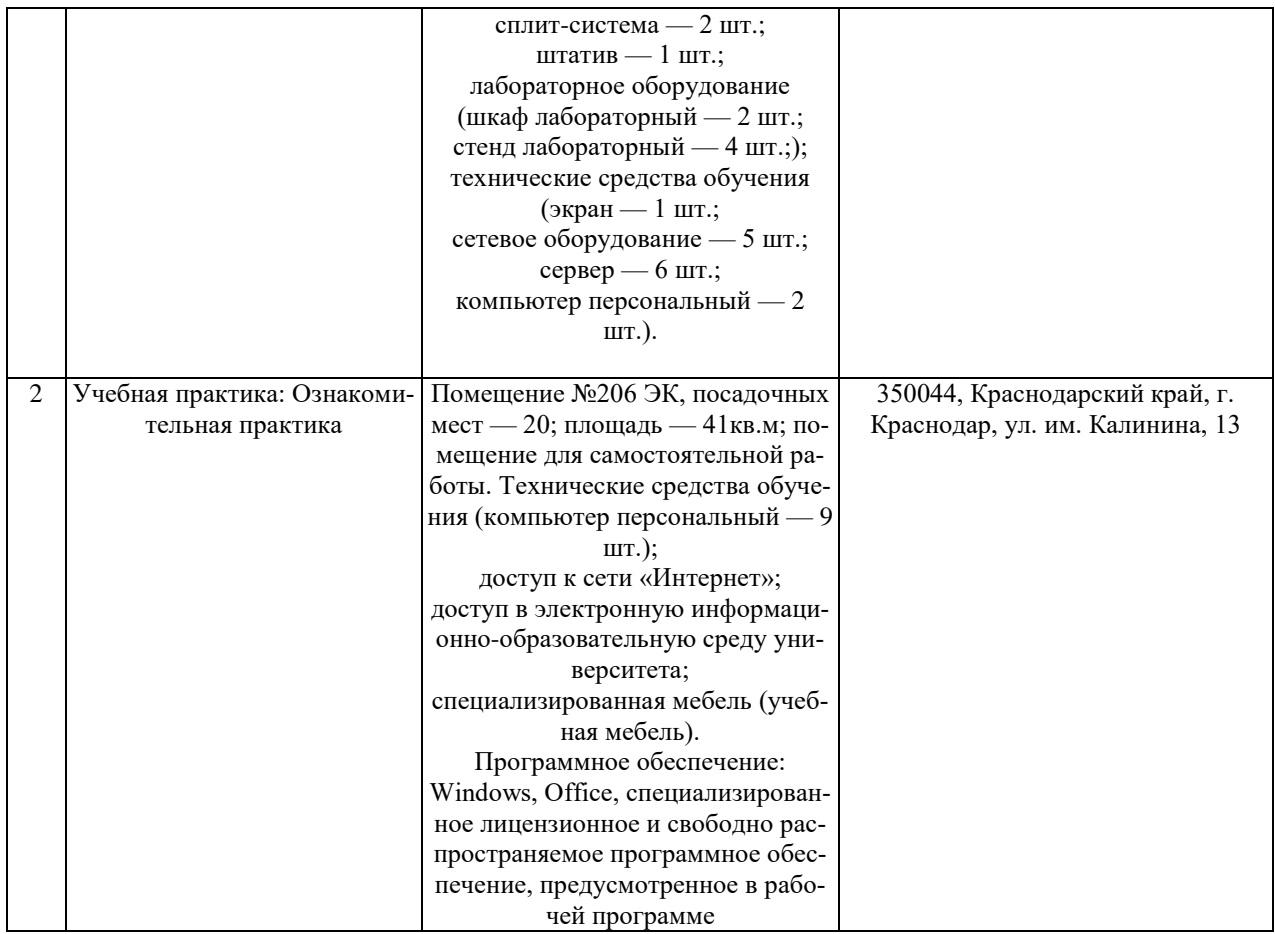

## **13. Особенности организации обучения лиц с ОВЗ и инвалидов**

Для инвалидов и лиц с ОВЗ может изменяться объём дисциплины (модуля) в часах, выделенных на контактную работу обучающегося с преподавателем (по видам учебных занятий) и на самостоятельную работу обучающегося (при этом не увеличивается количество зачётных единиц, выделенных на освоение дисциплины).

Фонды оценочных средств адаптируются к ограничениям здоровья и восприятия информации обучающимися.

Основные формы представления оценочных средств – в печатной форме или в форме электронного документа.

Формы контроля и оценки результатов обучения инвалидов и лиц с ОВЗ

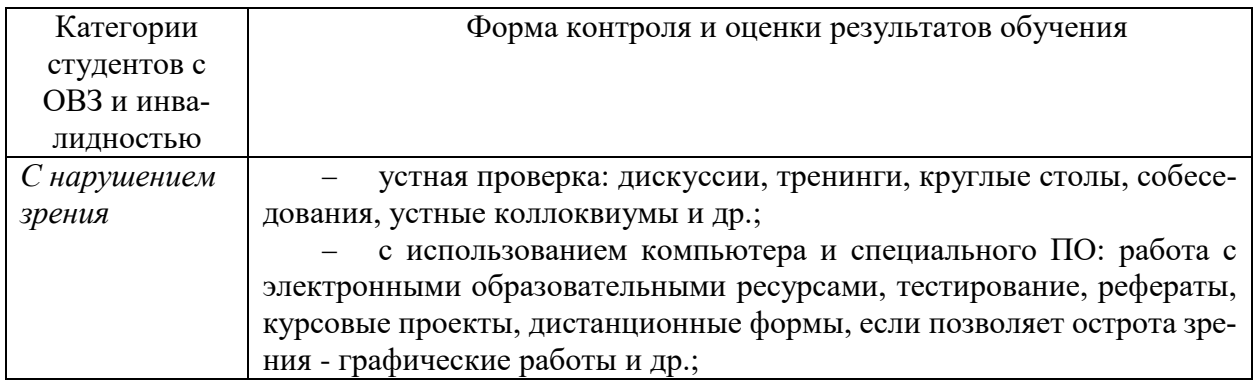

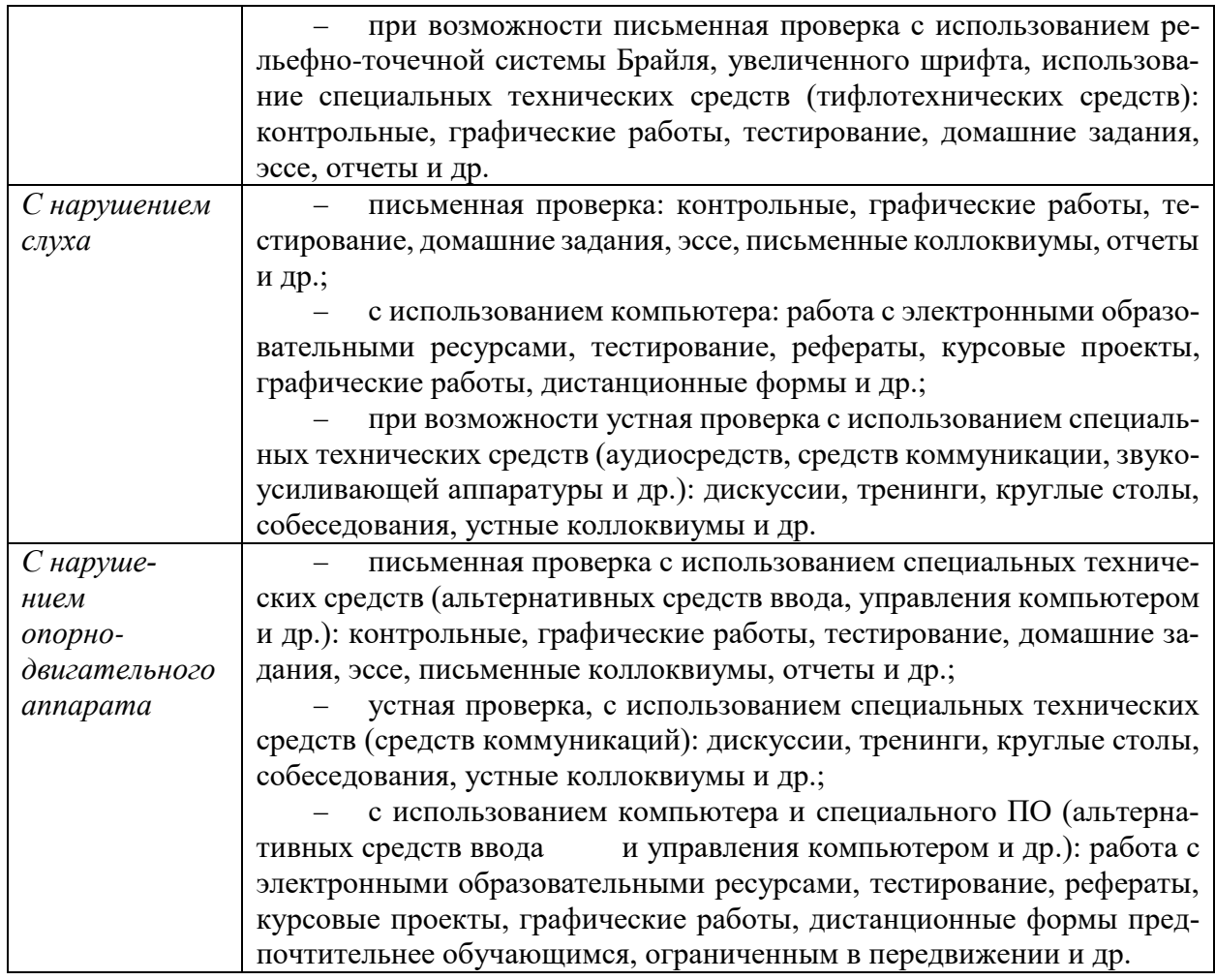

## **Адаптация процедуры проведения промежуточной аттестации для инвалидов и лиц с ОВЗ:**

В ходе проведения промежуточной аттестации предусмотрено:

 предъявление обучающимся печатных и (или) электронных материалов в формах, адаптированных к ограничениям их здоровья;

 возможность пользоваться индивидуальными устройствами и средствами, позволяющими адаптировать материалы, осуществлять приём и передачу информации с учетом их индивидуальных особенностей;

увеличение продолжительности проведения аттестации;

 возможность присутствия ассистента и оказания им необходимой помощи (занять рабочее место, передвигаться, прочитать и оформить задание, общаться с преподавателем).

Формы промежуточной аттестации для инвалидов и лиц с ОВЗ должны учитывать индивидуальные и психофизические особенности обучающегося/обучающихся по АОПОП ВО (устно, письменно на бумаге, письменно на компьютере, в форме тестирования и т.п.).

## **Специальные условия, обеспечиваемые в процессе преподавания дисциплины**

### Студенты с нарушениями зрения

- предоставление образовательного контента в текстовом электронном формате, позволяющем переводить плоскопечатную информацию в аудиальную или тактильную форму;

- возможность использовать индивидуальные устройства и средства, позволяющие адаптировать материалы, осуществлять приём и передачу информации с учетом индивидуальных особенностей и состояния здоровья стулента:

- предоставление возможности предкурсового ознакомления с содержанием учебной дисциплины и материалом по курсу за счёт размещения информации на корпоративном образовательном портале;

- использование чёткого и увеличенного по размеру шрифта и графических объектов в мультимедийных презентациях;

- использование инструментов «лупа», «прожектор» при работе с интерактивной доской;

- озвучивание визуальной информации, представленной обучающимся в ходе занятий:

- обеспечение раздаточным материалом, дублирующим информацию, выводимую на экран;

- наличие подписей и описания у всех используемых в процессе обучения рисунков и иных графических объектов, что даёт возможность перевести письменный текст в аудиальный,

- обеспечение особого речевого режима преподавания: лекции читаются громко, разборчиво, отчётливо, с паузами между смысловыми блоками информации, обеспечивается интонирование, повторение, акцентирование, профилактика рассеивания внимания;

- минимизация внешнего шума и обеспечение спокойной аудиальной обстановки;

- возможность вести запись учебной информации студентами в удобной для них форме (аудиально, аудиовизуально, на ноутбуке, в виде пометок в заранее подготовленном тексте);

- увеличение доли методов социальной стимуляции (обращение внимания, апелляция к ограничениям по времени, контактные виды работ, групповые задания и др.) на практических и лабораторных занятиях;

- минимизирование заданий, требующих активного использования зрительной памяти и зрительного внимания;

- применение поэтапной системы контроля, более частый контроль выполнения заданий для самостоятельной работы.

## Студенты с нарушениями опорно-двигательного аппарата (маломобильные студенты, студенты, имеющие трудности передвижения и патологию верхних конечностей)

 возможность использовать специальное программное обеспечение и специальное оборудование и позволяющее компенсировать двигательное нарушение (коляски, ходунки, трости и др.);

 предоставление возможности предкурсового ознакомления с содержанием учебной дисциплины и материалом по курсу за счёт размещения информации на корпоративном образовательном портале;

 применение дополнительных средств активизации процессов запоминания и повторения;

опора на определенные и точные понятия;

использование для иллюстрации конкретных примеров;

применение вопросов для мониторинга понимания;

разделение изучаемого материала на небольшие логические блоки;

 увеличение доли конкретного материала и соблюдение принципа от простого к сложному при объяснении материала;

 наличие чёткой системы и алгоритма организации самостоятельных работ и проверки заданий с обязательной корректировкой и комментариями;

 увеличение доли методов социальной стимуляции (обращение внимания, аппеляция к ограничениям по времени, контактные виды работ, групповые задания др.);

 обеспечение беспрепятственного доступа в помещения, а также пребывания них;

 наличие возможности использовать индивидуальные устройства и средства, позволяющие обеспечить реализацию эргономических принципов и комфортное пребывание на месте в течение всего периода учёбы (подставки, специальные подушки и др.).

## **Студенты с нарушениями слуха (глухие, слабослышащие, позднооглохшие)**

 предоставление образовательного контента в текстовом электронном формате, позволяющем переводить аудиальную форму лекции в плоскопечатную информацию;

 наличие возможности использовать индивидуальные звукоусиливающие устройства и сурдотехнические средства, позволяющие осуществлять приём и передачу информации; осуществлять взаимообратный перевод текстовых и аудиофайлов (блокнот для речевого ввода), а также запись и воспроизведение зрительной информации.

 наличие системы заданий, обеспечивающих систематизацию вербального материала, его схематизацию, перевод в таблицы, схемы, опорные тексты, глоссарий;

 наличие наглядного сопровождения изучаемого материала (структурно-логические схемы, таблицы, графики, концентрирующие и обобщающие информацию, опорные конспекты, раздаточный материал);

наличие чёткой системы и алгоритма организации самостоятельных

работ и проверки заданий с обязательной корректировкой и комментариями;

 обеспечение практики опережающего чтения, когда студенты заранее знакомятся с материалом и выделяют незнакомые и непонятные слова и фрагменты;

 особый речевой режим работы (отказ от длинных фраз и сложных предложений, хорошая артикуляция; четкость изложения, отсутствие лишних слов; повторение фраз без изменения слов и порядка их следования; обеспечение зрительного контакта во время говорения и чуть более медленного темпа речи, использование естественных жестов и мимики);

 чёткое соблюдение алгоритма занятия и заданий для самостоятельной работы (называние темы, постановка цели, сообщение и запись плана, выделение основных понятий и методов их изучения, указание видов деятельности студентов и способов проверки усвоения материала, словарная работа);

– соблюдение требований к предъявляемым учебным текстам (разбивка текста на части; выделение опорных смысловых пунктов; использование наглядных средств);

минимизация внешних шумов;

 предоставление возможности соотносить вербальный и графический материал; комплексное использование письменных и устных средств коммуникации при работе в группе;

 сочетание на занятиях всех видов речевой деятельности (говорения, слушания, чтения, письма, зрительного восприятия с лица говорящего).

# *Студенты с прочими видами нарушений*  **(ДЦП с нарушениями речи, заболевания эндокринной, центральной нервной**

### **и сердечно-сосудистой систем, онкологические заболевания)**

 наличие возможности использовать индивидуальные устройства и средства, позволяющие осуществлять приём и передачу информации;

 наличие системы заданий, обеспечивающих систематизацию вербального материала, его схематизацию, перевод в таблицы, схемы, опорные тексты, глоссарий;

наличие наглядного сопровождения изучаемого материала;

 наличие чёткой системы и алгоритма организации самостоятельных работ и проверки заданий с обязательной корректировкой и комментариями;

 обеспечение практики опережающего чтения, когда студенты заранее знакомятся с материалом и выделяют незнакомые и непонятные слова и фрагменты;

 предоставление возможности соотносить вербальный и графический материал; комплексное использование письменных и устных средств коммуникации при работе в группе;

 сочетание на занятиях всех видов речевой деятельности (говорения, слушания, чтения, письма, зрительного восприятия с лица говорящего);

 предоставление образовательного контента в текстовом электронном формате;

 предоставление возможности предкурсового ознакомления с содержанием учебной дисциплины и материалом по курсу за счёт размещения информации на корпоративном образовательном портале;

 возможность вести запись учебной информации студентами в удобной для них форме (аудиально, аудиовизуально, в виде пометок в заранее подготовленном тексте).

 применение поэтапной системы контроля, более частый контроль выполнения заданий для самостоятельной работы,

 стимулирование выработки у студентов навыков самоорганизации и самоконтроля;

наличие пауз для отдыха и смены видов деятельности по ходу занятия.